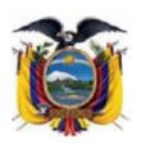

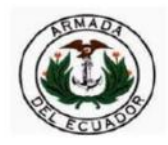

# **CENTRO DE RECLUTAMIENTO**

# **TEMARIOS INFORMÁTICA**

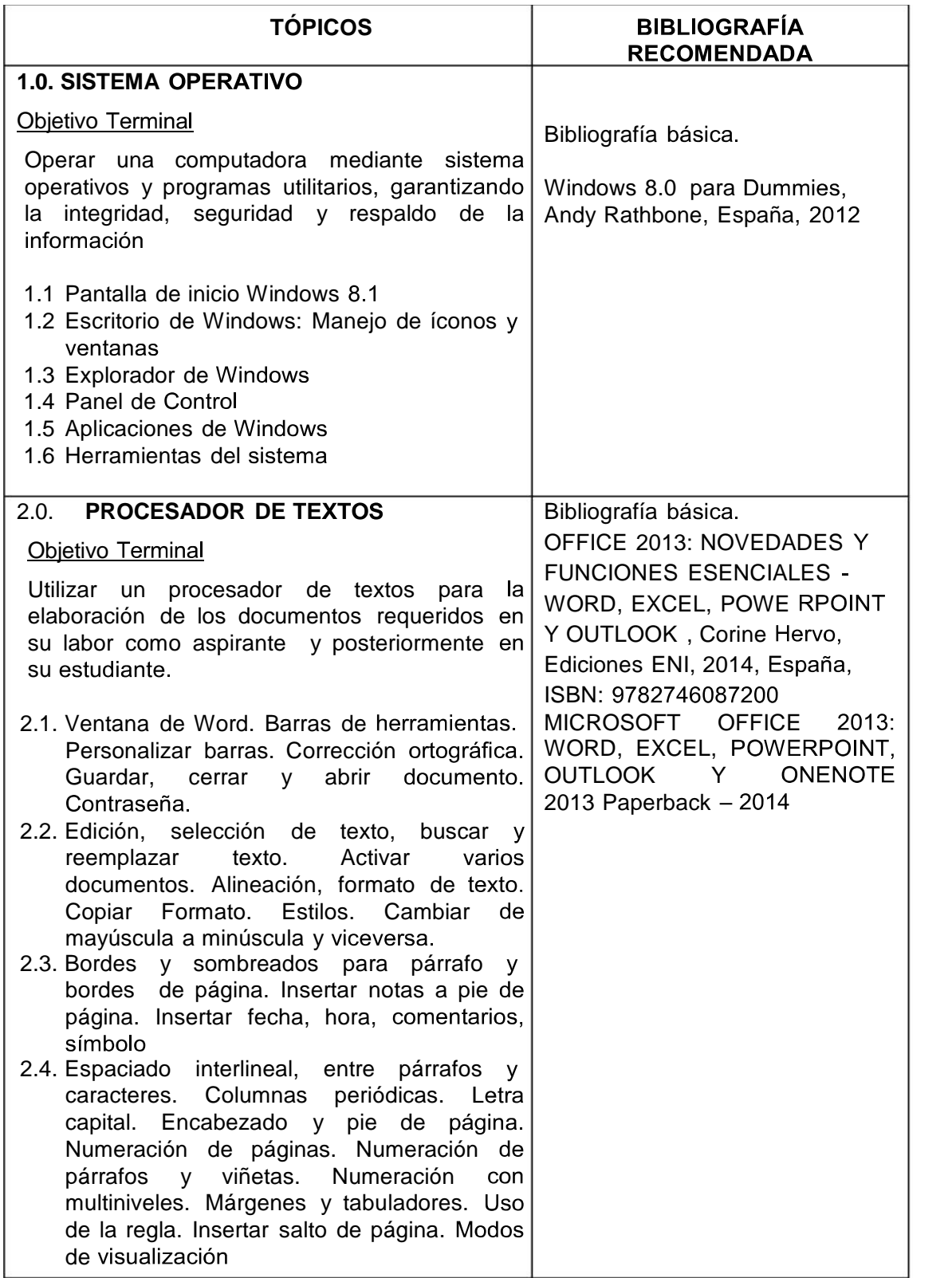

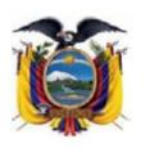

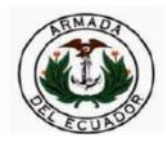

# **CENTRO DE RECLUTAMIENTO**

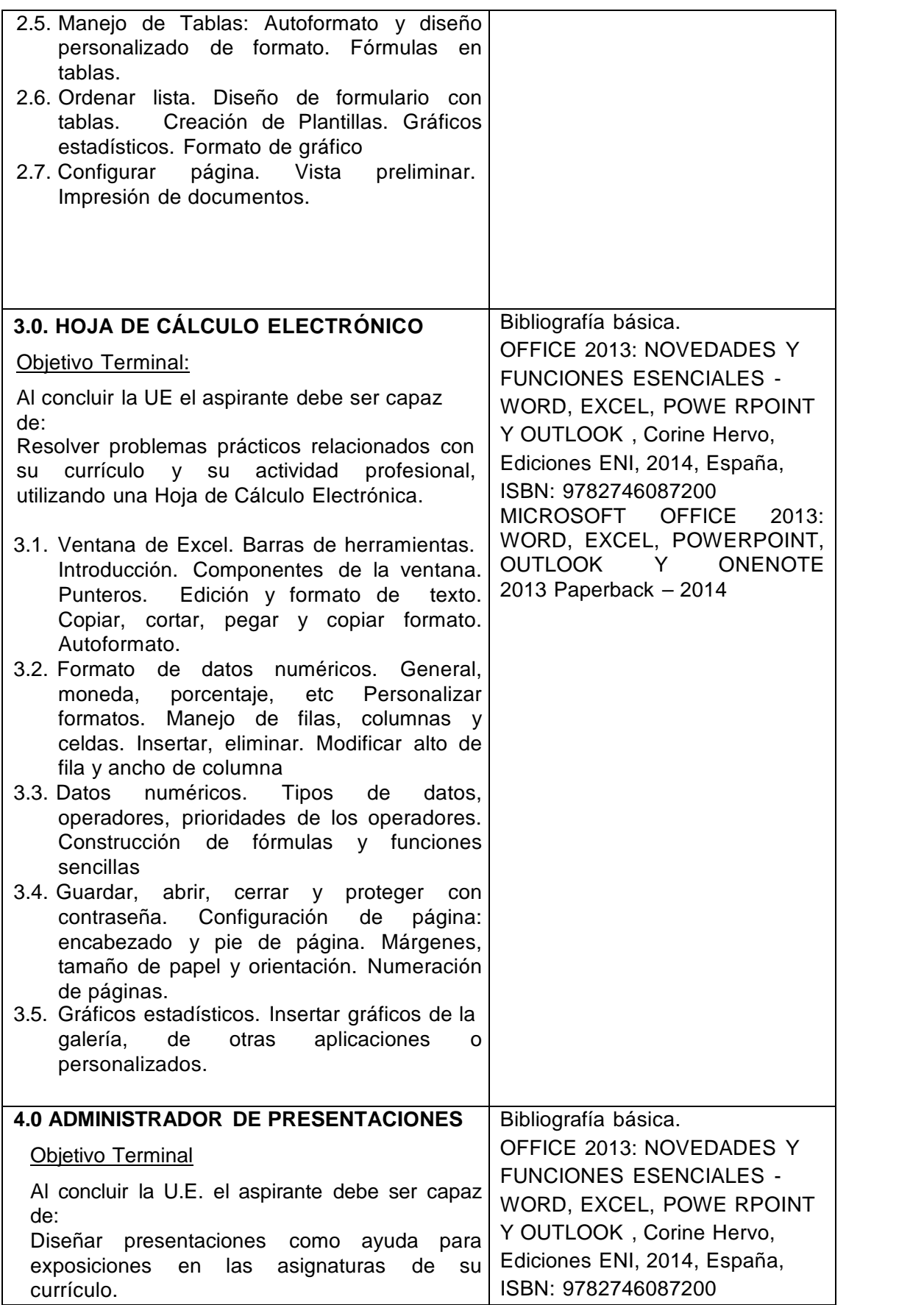

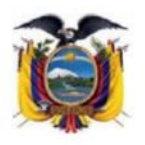

**CENTRO DE RECLUTAMIENTO**

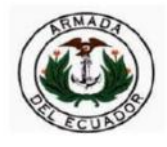

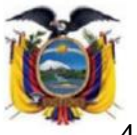

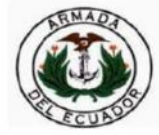

- **CENTRO DE RECLUTAMIENTO** 4.1. Asistente para autocontenido. Modos de Visualización. Agregar diapositivas. Autodiseños
- 4.2. Documentación de texto. Formato de texto.<br>Corrección ortográfica. Viñetas, margene Viñetas, márgenes y tabuladores. Animación de objetos de las diapositivas 4.3. Transición de las diapositivas. Narración. Insertar clips, sonido, animación. 4.4. Hipervínculos. Guardar presentación domo html.

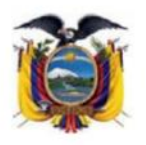

**CENTRO DE RECLUTAMIENTO**

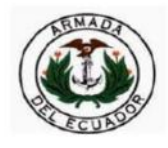